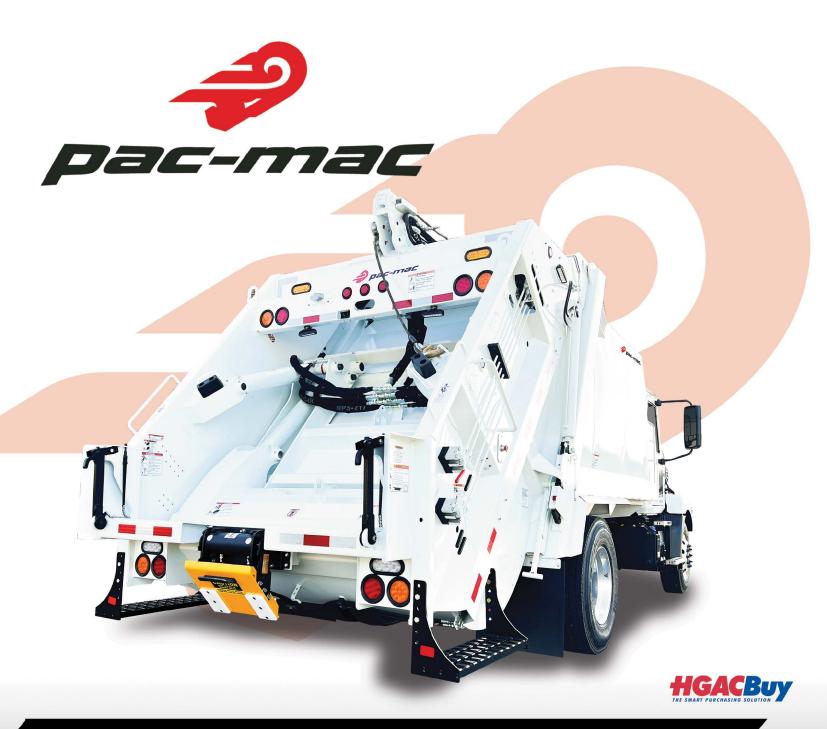

# RLM SERIES

## **BUILT FOR THE LONG HAUL**

World-class manufacturing combined with cutting-edge technology merges to create a superior product: The Pac-Mac RLM Series. Our medium-sized rear loader truck is engineered using the most advanced computer modeling systems, proving that Pac-Mac is committed to providing the highest quality products in the solid waste industry.

DO IT RIGHT with Pac-Mac!

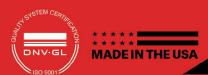

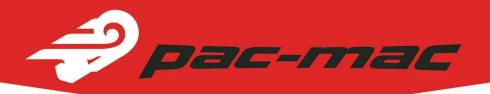

# **RLM SERIES**

### **TECHNICAL DATA & SPECIFICATIONS**

#### MODEL

|                                           | RLM11       | RLM13              | RLM16       |
|-------------------------------------------|-------------|--------------------|-------------|
| Capacity:                                 | 11 yd³      | 13 yd <sup>3</sup> | 16 yd³      |
| Hopper capacity:                          | 2.6 yd³     | 2.6 yd³            | 2.6 yd³     |
| Body weight (body shell only):            | 3,187 lbs.  | 3,396 lbs.         | 3,709 lbs.  |
| Body weight (complete unit, less option): | 10,320 lbs. | 10,530 lbs.        | 10,850 lbs. |
| Hopper inside width:                      | 80 in.      | 80 in.             | 80 in.      |

#### **BODY SPECIFICATIONS**

|                            | RLM11                                                                                     | RLM13                                                                                     | RLM16                                                                                     |
|----------------------------|-------------------------------------------------------------------------------------------|-------------------------------------------------------------------------------------------|-------------------------------------------------------------------------------------------|
| Sidewalls (curved shell):  | 11 ga. high tensile steel                                                                 | 11 ga. high tensile steel                                                                 | 11 ga. high tensile steel                                                                 |
| Flat floor (single sheet): | 3/16 in. ga. high tensile steel                                                           | 3/16 in. ga. high tensile steel                                                           | 3/16 in. ga. high tensile stee                                                            |
| Roof (curved shell):       | 11 ga. high tensile steel                                                                 | 11 ga. high tensile steel                                                                 | 11 ga. high tensile steel                                                                 |
| Ejector panel face:        | 11 ga. high tensile steel                                                                 | 11 ga. high tensile steel                                                                 | 11 ga. high tensile steel                                                                 |
| Hopper:                    | 1/4 in. 100 ksi T-1                                                                       | 1/4 in. 100 ksi T-1                                                                       | 1/4 in. 100 ksi T-1                                                                       |
| Packer panel face:         | 3/16 in. 100,000 psi (T-1)                                                                | 3/16 in. 100,000 psi (T-1)                                                                | 3/16 in. 100,000 psi (T-1)                                                                |
| Slide panel face:          | 3/16 in. high tensile steel                                                               | 3/16 in. high tensile steel                                                               | 3/16 in. high tensile steel                                                               |
| Hopper sides:              | 3/16 in. T-1 steel<br>(lower tailgate);<br>10 ga. high tensile steel<br>(upper tail gate) | 3/16 in. T-1 steel<br>(lower tailgate);<br>10 ga. high tensile steel<br>(upper tail gate) | 3/16 in. T-1 steel<br>(lower tailgate);<br>10 ga. high tensile steel<br>(upper tail gate) |

#### **HYDRAULIC SYSTEM**

|                             | RLM11                                           | RLM13                                           | RLM16                                          |
|-----------------------------|-------------------------------------------------|-------------------------------------------------|------------------------------------------------|
| Cylinders: Ejector:         | (1) Multi-stage<br>5.5 in. bore                 | (1) Multi-stage<br>5.5 in. bore                 | (1) Multi-stage<br>5.5 in. bore                |
| Tailgate:                   | (2) 3.5 in. bore; 1.75 in. rod; 30.5 in. stroke | (2) 3.5 in. bore; 1.75 in. rod; 30.5 in. stroke | (2) 3.5 in. bore; 1.75 in rod; 30.5 in. stroke |
| Slide:                      | (2) 4.5 in. bore; 3.5 in. rod; 27 in. stroke    | (2) 4.5 in. bore; 3.5 in.<br>rod; 27 in. stroke | (2) 4.5 in. bore; 3.5 in. rod; 27 in. stroke   |
| Packer:                     | (2) 4.5 in. bore; 3.5 in.<br>rod; 27 in. stroke | (2) 4.5 in. bore; 3.5 in. rod; 27 in. stroke    | (2) 4.5 in. bore;3.5 in. rod; 27 in. stroke    |
| Valves:                     |                                                 |                                                 |                                                |
| Shutoff:                    | Ball                                            | Ball                                            | Ball                                           |
| Packing controls:           | Sectional spool                                 | Sectional spool                                 | Sectional spool                                |
| Ejector/tailgate raise:     | Sectional spool                                 | Sectional spool                                 | Sectional spool                                |
| Operating pressure in PSI:  | 2,200                                           | 2,200                                           | 2,200                                          |
| Maximum operating pressure: | 2,400                                           | 2,400                                           | 2,400                                          |
| Gallons per minute (GPM):   | 35-38 GPM                                       | 35-38 GPM                                       | 35-37 GPM                                      |
| Reservoir:                  | 50 gal.                                         | 50 gal.                                         | 50 gal.                                        |
| Packing cycle time:         |                                                 |                                                 |                                                |
| Complete:                   | 17-19 sec.                                      | 17-19 sec.                                      | 17-19 sec.                                     |
| Reload:                     | 3 sec.                                          | 3 sec.                                          | 3 sec.                                         |
| Compaction rate in lb./yd.: | 800-900                                         | 800-900                                         | 800-900                                        |

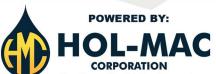

Manufactured by Hol-Mac Corporation P.O. Box 349 • Bay Springs, MS 39422 • 601-764-4121 Visit us online at www.hol-mac.com

**6000** 

#### STANDARD FEATURES:

#### **Body**

- One piece flat floor
- · Curved shell body
- · Fast cycle time
- Wide open accessibility for cleaning and maintenance
- Automatic latches and integrated tailgate props
- The industry's highest standard for hydraulic cleanliness
- L.E.D. lighting, weatherproof connections and braided loom
- Dual amber oval strobes
- Heat-treated pins and replaceable bushings throughout
- Sectional valves
- Slide and Packer cylinders are interchangeable

#### Warranty

- 1-year major structural component parts
- 1-year non-hydraulic replacement parts

#### Safety

- Meets or exceeds ANSI Z-245
- Large access door with safety interlock
- Emergency stop on curb side
- · Driver alert buttons on both side

#### **OPTIONAL EQUIPMENT:**

- · Single or dual cart tipper
- Reeving system: 15k cylinder
- Kick bar with latches (minimum chassis height 37 in)
- Additional strobe light packages
- Amber oval flush mount strobes (front/rear)
- Rear vision camera
- Work lights over hopper and tailgate sides
- Frame mounted water cooler
- Frame mounted tool box
- Tool holder on body
- Emergency stop on street side